# Adobe Photoshop 2022 (Version 23.2) Key Generator [Mac/Win]

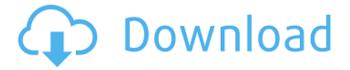

1/4

## Adobe Photoshop 2022 (Version 23.2) Crack With Keygen (Updated 2022)

The following beginner-level tutorials will teach you how to use Photoshop to create basic photographic effects and repair images with the different modules and features available. What Photoshop is and what it can do When it comes to image editing software, Photoshop is the standard. Not only that, but Photoshop is the most complex yet most popular image editing program on the market. Although there are dozens of other programs that can do most of what Photoshop does, Photoshop is still the industry standard and indispensable. Photoshop is a raster image editor that is primarily used to create, edit, and repair images. Although it can do many things, the primary way Photoshop is used is to create and edit high-quality raster images such as photographs and illustrations. It has also become a standard tool for image cloning and virtual retouching. You can create professional-looking artwork in many different ways using Photoshop. You can create realistic images such as textures, vector designs and collages, realistic photo-styled art, and more. In addition, Photoshop is a bitmap image editor and an advanced digital scrapbook. You can even use Photoshop to create three-dimensional models and animations, but this will be covered in another tutorial. Photoshop incorporates many features that enable users to generate realistic-looking images. While Photoshop is primarily used for photo retouching, it also comes with numerous features for manipulation and customization. What Photoshop has to offer is time-saving and cost-saving compared to other programs. The user interface is easy to navigate and there is nothing to learn. Photoshop's user interface is much like paint, meaning that each tool has a similar icon to the right of the black canvas. There is also a large central menu bar that shows every tool and feature in the program. The features and tools of Photoshop have evolved over many years, and its raster image editing has been greatly enhanced. Most tools can be used to edit text, create designs, and convert colors. Additionally, Photoshop has a slew of useful image editing tools, including filters, dodge and burn, sharpen, and clone. There are also some advanced features, such as the liquify tool, a feature that allows you to turn almost any object into a 3D object. There are also 2D vector tools in Photoshop and a whole tool set dedicated to manipulating images. The layer system is also used to give more control over objects in an image,

# Adobe Photoshop 2022 (Version 23.2) Crack + Incl Product Key [Latest 2022]

Most of the features of Photoshop are available in Photoshop Elements: you can edit layers, create new images, use filters and adjustments, make adjustments to the look of existing images, and can even import images from other programs. To make your images look better, there are different adjustments and effects you can do. For example, you can add effects such as a whitener. These effects are often used in graphic design, photo editing and web design. To create new images, you can use the Adjustment Brush, the Airbrush, the Paths tool, and the Clone Stamp tool. You can use this list of Photoshop features to see which effect suits your personal photo editing needs. Adjustments and Filters The Look tab of Photoshop Elements contains controls that adjust the way an image looks. The tab may be found by clicking on the button on the bottom of the Photoshop Elements window. In the Look section of the tab, there are controls that adjust image brightness, contrast, and white balance. You can also adjust image highlights, shadows, and saturation. You can adjust the look of a photograph by using the Adjustments panel. This panel is found by clicking on the Adjustments button on the right side of the panel. You will find controls that adjust white balance, saturation, contrast, and other adjustments. You can also find effects that can improve the look of your images. These are available in the Filter category of the tab. You can use the Effects panel to find filters that can improve the look of an image. For example, if you want to add a colorful look to your images, you can find a filter that creates the look. You can also improve the look of an image by using the Image Retouch category. Colors In this photo, black and white photography was used to make a photo look more colorful. Colors In this photo, black and white photography was used to make a photo look more colorful. Figure out the strength of your computer display Experiment with light and dark colors Add a nice glow to an image Add color to a photo that only uses black and white Apply blur to an image Apply Vignette, Brightness and Hue to an image Increase the depth of black and white in your photos Add a feeling of warmth to an image Add a feeling of warmth to an image Add a feeling of warmth to an image Add a a681f4349e

# Adobe Photoshop 2022 (Version 23.2) Crack License Key

Q: Short story with kids going on an adventure and a space ship The character in the story is left on an uninhabited planet on a spaceship. At some point he, a girl, an animal and a robot join up with another group of kids and together they go off to explore. I do not recall if any adults were present but one of the kids (boy?) hates the adults and struggles to get along with them. All the adults (and one child) are introduced later and I forget what they look like or the kids playing with them, sorry. A: This is The Black Hole by Ben Bova. On page 109, he writes: But his face was calm. He said, "Explorer, volunteer for the small-boy group." And on page 119, he writes: He called, "Explorer." She was getting ready to cry, because of the deathless faces that surrounded her. The boy heard his name, and stopped crying. "Unformed," he said, "Unformed." The quotes are not from the story, but are from a file of clippings on the book I got at a garage sale. This disclosure relates to the field of computers, and specifically to computer systems that process and store data. Still more particularly, the present disclosure relates to processing data for program execution to obtain an execution context for a program. Code running on a processor for a computer system may be defined in an abstract syntax tree (AST). The AST for a given program is the directed graph representation of the program semantics, including subprograms, loops, and control flow. The construction of an AST is typically performed by a front-end compiler. Because they are generated without knowledge of the run-time environment, the ASTs for a program contain ambiguities. A programmer often resolves these ambiguities by changing the program source code in order to generate a modified AST. In most cases, the resulting AST is isomorphic (i.e., equivalent) to the AST generated by a back-end compiler. However, in some cases the AST created by the front-end compiler may differ from the AST created by the back-end compiler. These differences may be caused by differences in the implementation of a particular part of the compiler. For example, some back-end compilers have an internal state machine that represents different abstractions of a program than the AST does. The difference between

#### What's New In?

Filipinos are stunned as people, women and children lie dead in the aftermath of the fierce fighting between government troops and Islamists in the southern Philippines city of Marawi. The death toll from Monday's battles in the mainly-Muslim city has risen to 53, among them 22 children, with another 784 civilians wounded, according to the military. The situation inside Marawi is unclear, with neither army nor the local leaders really admitting that the city has been effectively taken by the Islamists. In an interview with AFP, a Philippines special forces soldier did not rule out the possibility that pockets of the city remain controlled by the terrorists. "We haven't been able to assess exactly. We cannot say whether the area is still controlled by terrorists or not," he said. In a statement, military spokesman Major-General Restituto Padilla said that "the fighting is being led by the Maute and Abu Sayyaf groups" that want to impose a caliphate in the southern Philippines. "The fighting is being conducted at various building and other fortified positions across the city," he added. "Sectarianism is also being used by the terrorists to further strengthen their control over the city." Yesterday, a military official said that since the clashes began on Sunday, the military had killed 153 militants, up to Thursday, the latest update. It is not clear how many of the people killed were militants. The House of Representatives leader and president of the House Committee on Public Information, Congressman Edcel Lagman, told AFP that the wounded are mostly the elderly and women because the militants took aim at innocent civilians. "The terrorists attacked immediately. Women and children have been intentionally targeted," he said. Secretary of the Department of National Defense Luis Hilbe said that his department has not been able to reach the affected areas in Marawi. Hilbe said his department was coordinating with various agencies on the ground "how to get the civilians out of there." Still, he said, the public should not panic. The recent release of ISIS's 10th issue of their magazine, Rumiyah, in which they state they have taken over the southern Philippines city of Marawi, has further alarmed the population of the country and in the region. The first part of the magazine is dedicated to the city. [With AFP] Last Update: Wednesday, 20 May 2020 KSA 09:47 - GMT

3/4

## System Requirements For Adobe Photoshop 2022 (Version 23.2):

CPU: AMD Athlon(tm) II X2 250, Pentium(r) 4 CPU 2.4GHz RAM: 2GB DirectX: 9.0 HD: 1.2 GB HD space How To Install: Extract to game folder. Requirements: Patch Notes: Spoiler Mod 1.5.8.0 (Taken from the latest 1.5.8 build.) I wanted to do a little changelog as well. Even though I haven't updated in

https://efekt-metal.pl/witaj-swiecie/

https://umtsohor.com/2022/06/30/adobe-photoshop-cc-2019-nulled-march-2022/

http://www.unitewomen.org/photoshop-product-key-download-2022/

https://mac.com.hk/advert/adobe-photoshop-2021-version-22-1-0-crack-activation-code-free-registration-code-free-april-2022/

https://zohup.com/upload/files/2022/06/MhZDmcvVnKfmMeGChw5d\_30\_79cad1e77add6dfab310a9fe00d8b783\_file.pdf

https://germanconcept.com/photoshop-2021-version-22-3-serial-key/

https://entraidesfansites.flaunt.nu/wp-

content/uploads/2022/06/Adobe Photoshop 2021 Version 2243 HACK With License Key Free.pdf

https://topnotchjobboard.com/system/files/webform/resume/aurojami822.pdf

http://www.ressn.com/photoshop-cc-2015-version-16-pc-windows-updated-2022/

https://www.smallblackowned.com/wp-content/uploads/2022/06/Photoshop 2021 version 22.pdf

https://www.awaleafriki.com/wp-content/uploads/2022/06/whitbert.pdf

https://eshoearnkori.com/adobe-photoshop-cc-2018-crack-keygen-with-serial-number-mac-win/

https://guaraparadise.com/2022/06/30/photoshop-2021-version-22-4-1-serial-number-and-product-key-crack-activation-

key-2022-latest/

https://www.thailand-visa-service.com/adobe-photoshop-2021-version-22-1-0-keygen-generator-keygen-full-

version-3264bit.html

https://agile-tor-11977.herokuapp.com/edwyobel.pdf

http://rodriguefouafou.com/?p=4101

 $\underline{https://coolexercise.com/adobe-photoshop-install-crack-free-license-key-free-download/}$ 

https://solaceforwomen.com/photoshop-2022-version-23-0-2-keygen-crack-serial-key/

 $\underline{https://www.riseupstar.com/upload/files/2022/06/wQTLLuTGk5VHvhoBlOCE~30~61a2010353dc4700e70b722f0fa7f779~file~pdf}\\$ 

https://vietnamnuoctoi.com/upload/files/2022/06/KtzotOMIDza7Qw4HhBiN\_30\_432245ed330e48346b93349c08ec77ff\_file.p\_df

4/4